# <span id="page-0-1"></span>**Set custom IDs for each issue**

## On this page

[Prerequisites](#page-0-0) | [Configuration](#page-3-0) | [Writing the ID to the issue](#page-3-1) | [Increasing the counter](#page-4-0) | [Screenshots](#page-5-0) | [Related use cases](#page-5-1)

## Use case

Issues can easily be identified by using their issue key. But some use cases also might require some **c ustom IDs**, which e.g. contain the current year and a custom number.

We will use project properties to store the current year and a custom number. With the help of the post functions, these two numbers will then be combined as an ID and **added to the issue on creation**.

This use case can perfectly be done using **JWT's post functions** in combination with **project properties**!

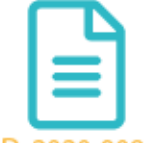

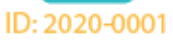

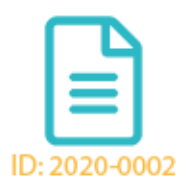

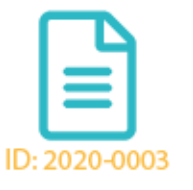

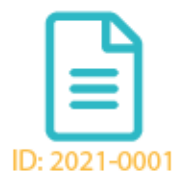

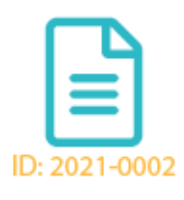

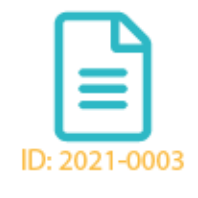

# Current Year: 2020 Current Year: 2021 Current Year: 2022

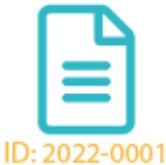

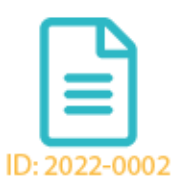

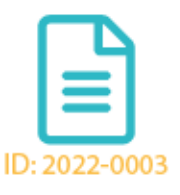

# **Prerequisites**

To get this use case working, several post functions are needed to set up the configuration.

Setting up the project property "currentYear"

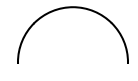

<span id="page-0-0"></span>疆

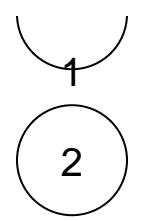

# **Target issue**

Choose **Current issue**

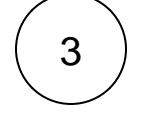

4

#### **Field**

Choose **Temporary number 1**

#### **Value**

Choose **Parser expression** and enter the following expression in **numeric mode**:

Add the [Update or copy field values](https://apps.decadis.net/display/JWTSDC/Update+or+copy+field+values) post function to the **create transition** of the desired workflow.

year({system.currentDateTime}, LOCAL)

By using the **year()** function, we are grabbing the year part from the current date.

For further information, take a look at the [year\(\)](https://apps.decadis.net/pages/viewpage.action?pageId=27068523) function page.

Add the [Set or create JWT project property](https://apps.decadis.net/display/JWTSDC/Set+or+create+JWT+project+property) post function to the transition.

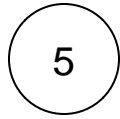

#### **Conditional execution**

Enter the following expression:

year({system.currentDateTime}, LOCAL) != toNumber(projectProperty("currentYear"))

The conditional execution is needed so that we only update the **currentYear** property, if the year changed (see below).

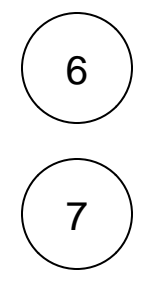

#### **Property**

#### Enter:

currentYear

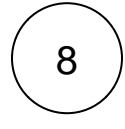

#### **Value**

Enter:

%{issue.temporaryNumber1}

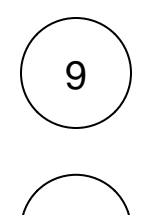

10

### **Action**

Choose **Create the property and assign the value**

#### **Conditional execution**

Enter the following expression:

year({system.currentDateTime}, LOCAL) != toNumber(projectProperty("currentYear"))

Like above, we only want to execute this post function (and update the project property), if the current year is different to the one saved in the project property **currentYear**.

# Setting up the project property "counter"

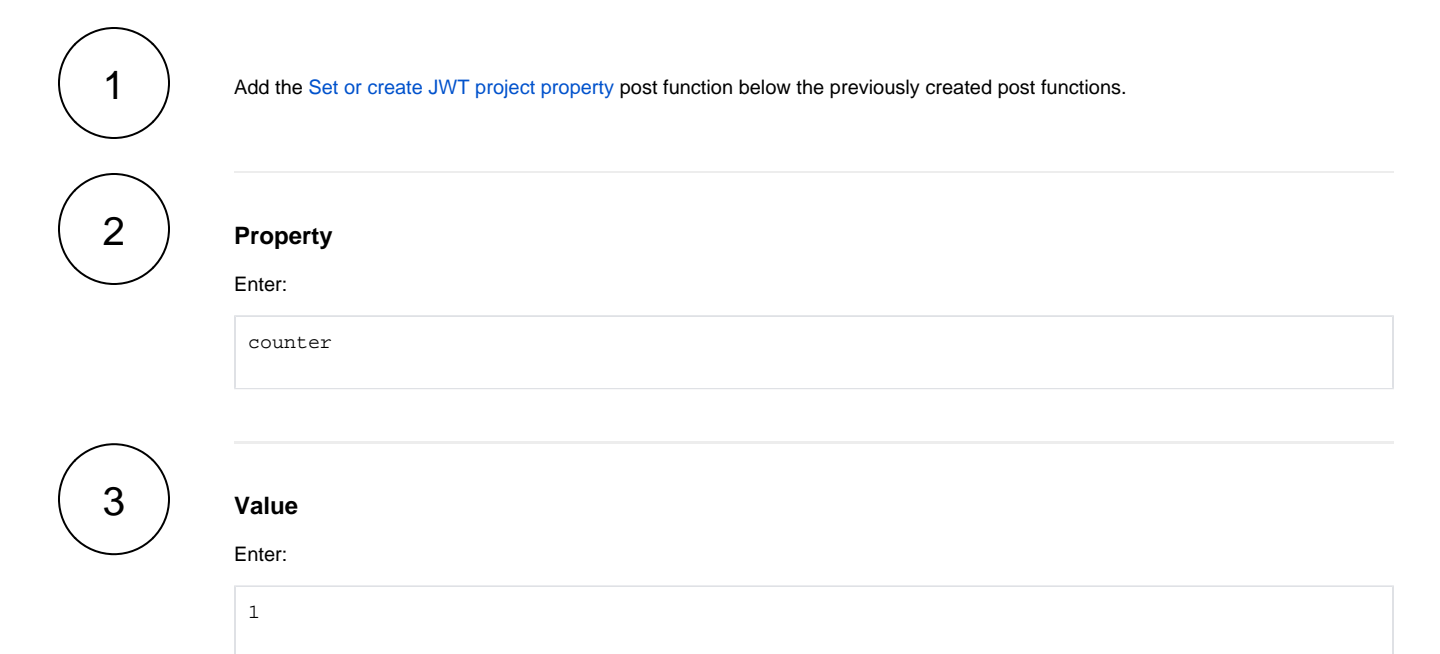

4

5

#### **Action**

Choose **Create the property and assign the value**

#### **Conditional execution**

Enter the following expression:

year({system.currentDateTime}, LOCAL) != toNumber(projectProperty("currentYear"))

This way the counter will be reset to 1, if the year changes e.g. from 2021 to 2022.

<span id="page-3-1"></span><span id="page-3-0"></span>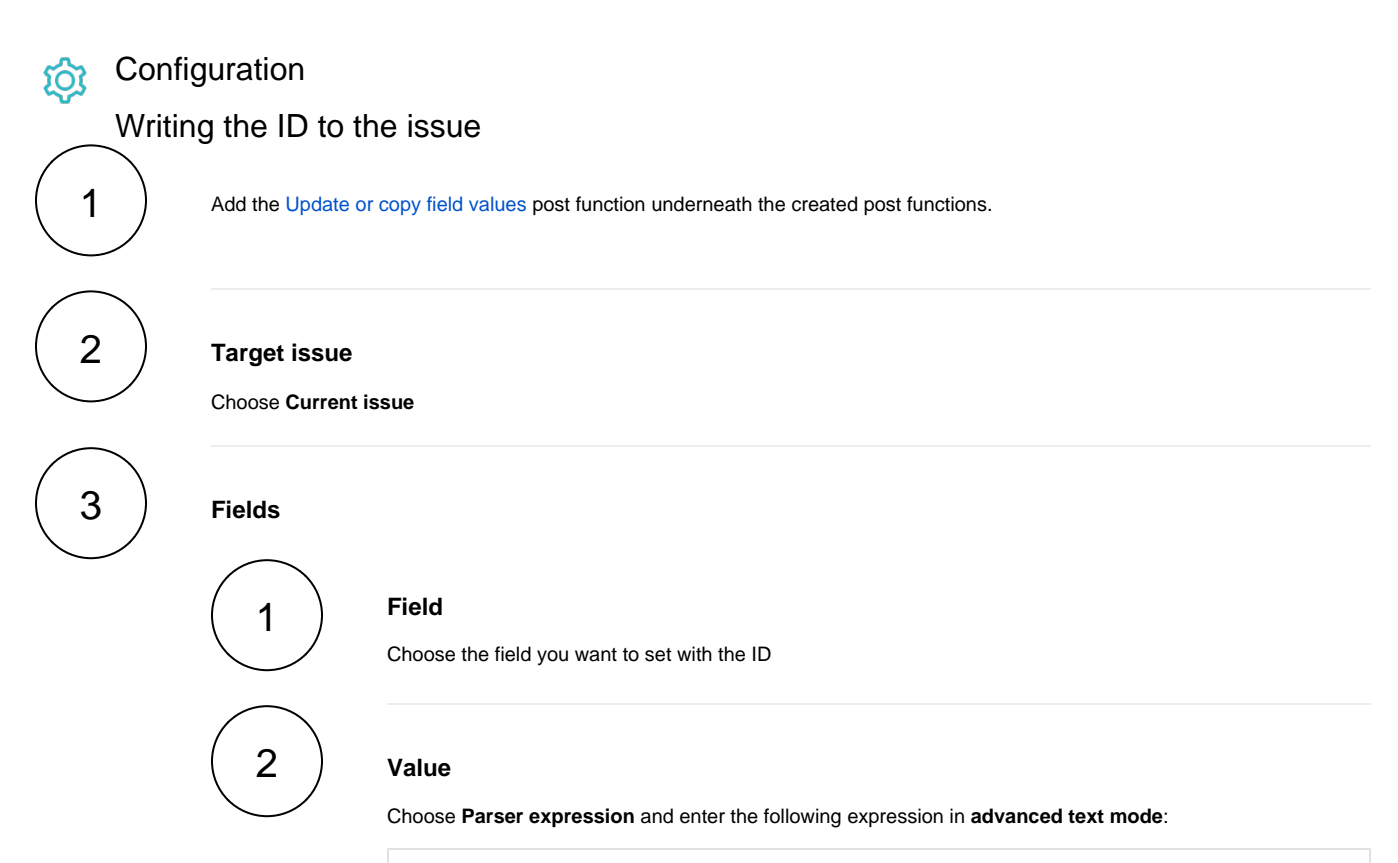

```
projectProperty("currentYear") + "-" + substring("0000", length(projectProperty
("counter")), 4) + projectProperty("counter")
```
more info...

In our use case, we want to set the current year combined with a 4-digit number as ID.

The expression

substring("0000", length(projectProperty("counter")), 4)

takes the length of our counter and dynamically adds zeros to fill up the counter to a 4-digit number.

**Example:**

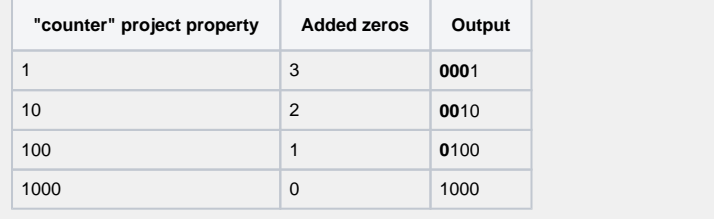

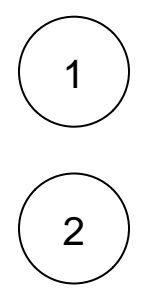

#### **Field**

In addition, select **Temporary number 1** field.

### **Value**

Choose **Parser expression** and enter the following expression in **numeric mode**:

toNumber(projectProperty("counter")) + 1

We increase the **Temporary number 1** by 1 to increase the **counter** project property (see below).

# <span id="page-4-0"></span>Increasing the counter

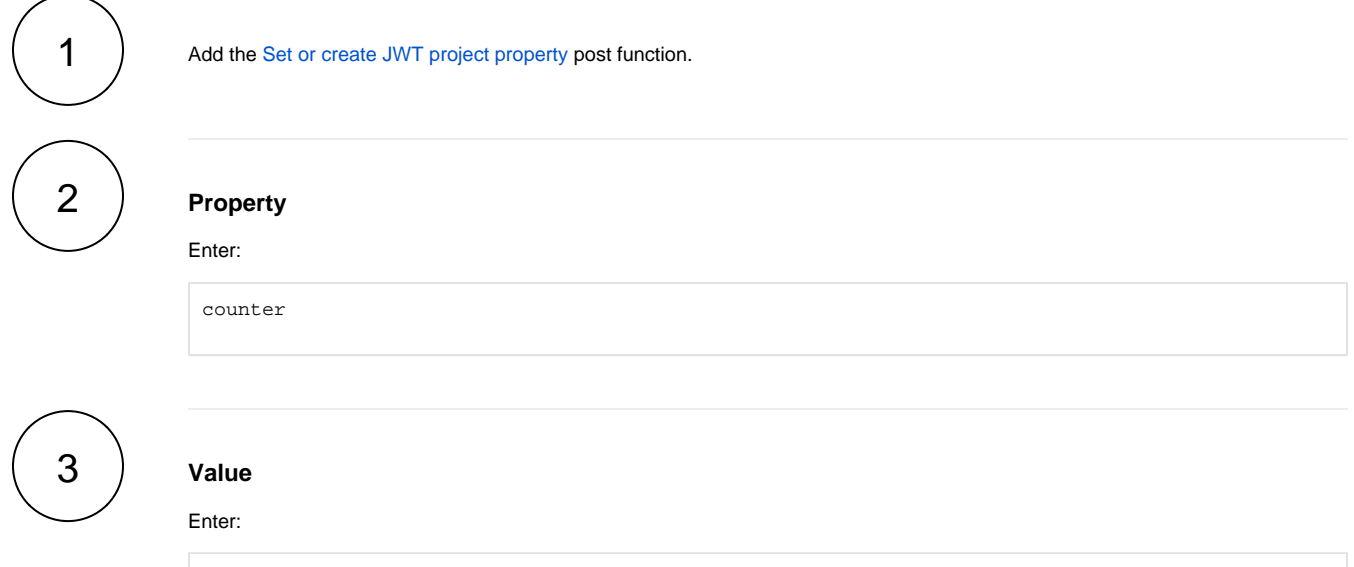

%{issue.temporaryNumber1}

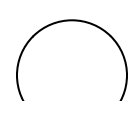

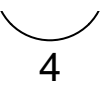

#### <span id="page-5-0"></span>Screenshots  $\Omega$

# Related use cases

<span id="page-5-1"></span>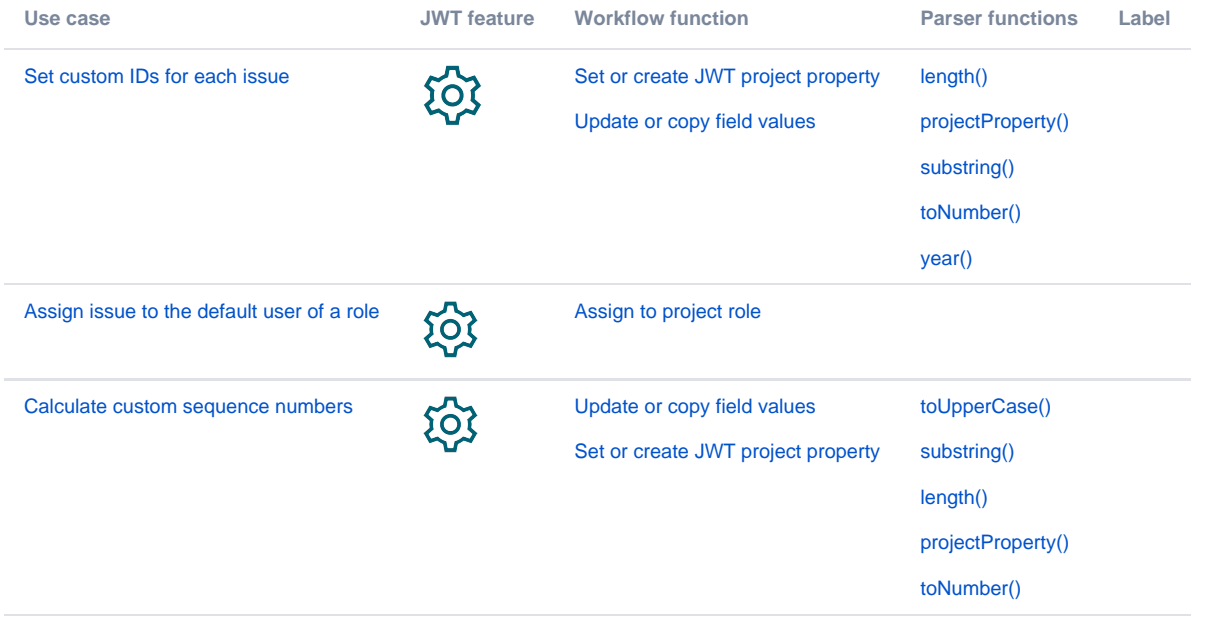

If you still have questions, feel free to refer to our [support](https://apps.decadis.net/display/DECADIS/Support) team.